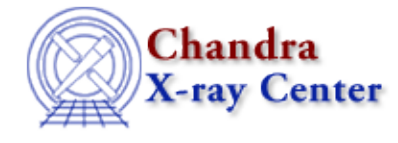

URL[: http://cxc.harvard.edu/ciao3.4/ticks.html](http://cxc.harvard.edu/ciao3.4/ticks.html) Last modified: December 2006

*AHELP for CIAO 3.4* **ticks** Context: chips

*Jump to:* [Description](#page-0-0) [Examples](#page-0-1) [Bugs](#page-1-0) [See Also](#page-1-1)

### **Synopsis**

Specifies the spacing of tick marks.

### **Syntax**

chips> [D #] TICKS [<ticktype>] [<coor>] <interval>

# <span id="page-0-0"></span>**Description**

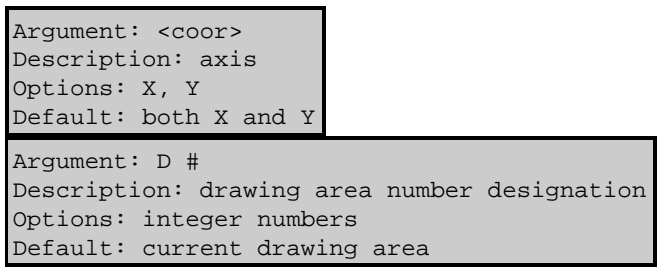

See the D command for more information about this argument.

```
Argument: <interval>
Description: interval between tick marks
Options: real numbers
Default: automatically determined
Argument: <ticktype>
Description: type of grid markings
Options: MAJ − major tick marks only
        MIN - minor tick marks only
Default: both MAJ and MIN
```
CIAO allows some plot attributes to be changed using the ChIPS state object and resource file. See "ahelp chips" for further details.

### <span id="page-0-1"></span>**Example 1**

```
chips> SPLIT 2
chips> D 1 CURVE data/fit.dat
chips> D 2 CURVE data/residuals.dat
chips> D 1 TICKS 1.0
```
The curves are plotted in two drawing areas, then the tick spacing of drawing area 1 is changed to 1.0 for both axes.

# **Example 2**

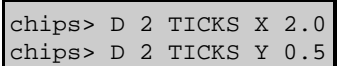

The first command changes the interval between tick marks on the X−axis of drawing area 2 to 2.0. The Y−axis tick marks are changed to have a spacing of 0.5.

### **Example 3**

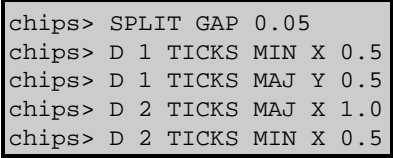

The drawing areas are first separated by a small amount (0.05). The command D 1 TICKS MIN X 0.5 adds minor tick marks with spacing 0.5, to the X−axis of drawing area 1. The interval between the Y−axis major tick marks of that area are then changed to 0.5. Similar commands are applied to drawing area 2.

### <span id="page-1-0"></span>**Bugs**

See th[e bugs page for ChIPS](http://cxc.harvard.edu/ciao/bugs/chips.html) on the CIAO website for an up−to−date listing of known bugs.

## <span id="page-1-1"></span>**See Also**

*chips*

axes, drawarea, errs, font, grids, label, levels, limits, line, linear, location, log, relativesize, split, symbol, tickvals, title, xlabel, ylabel, zlabel

The Chandra X−Ray Center (CXC) is operated for NASA by the Smithsonian Astrophysical Observatory. 60 Garden Street, Cambridge, MA 02138 USA. Smithsonian Institution, Copyright © 1998−2006. All rights reserved.

URL: <http://cxc.harvard.edu/ciao3.4/ticks.html> Last modified: December 2006